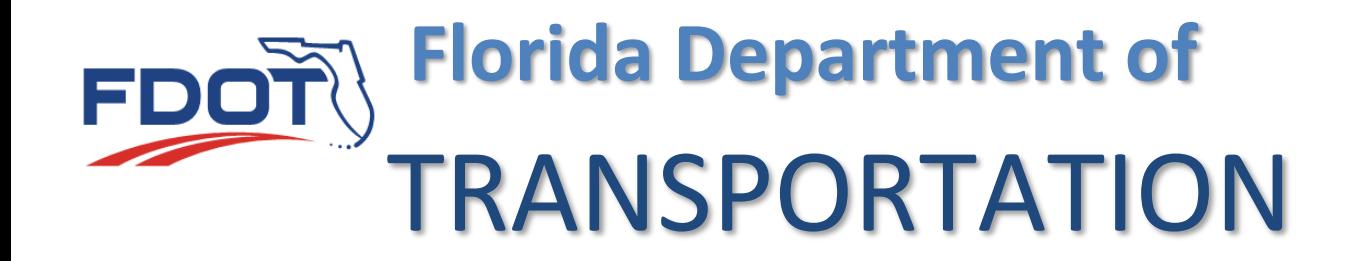

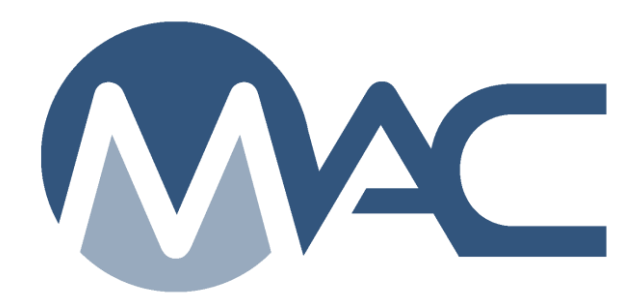

## District Final Estimates MC Review Notifications & View PMCLs

November 1, 2023

## **MC Review & PMCL for District Final Estimates Personnel**

District Final Estimates personnel are included as recipients to the Project Material Certification Letter (PMCL) when it is sent by MAC.

**NOTE**: The appropriate Final Estimates personnel receive notification when a PMCL is issued. You do not have to subscribe to receive notifications when a PCML is generated. If you are not receiving these, contact your local District Materials and Research Office MC Review personnel. format.

## Contract Designated as PMCL Not Needed

This notification is related to not getting a PMCL on a contract so it is listed in the Event Group Type Material Certification. The appropriate filter is managing district of the contract.

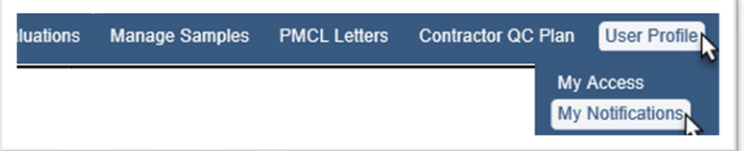

1. Select the User Profile Menu option then select the My Notifications submenu option.

This will take you to your My Notifications screen.

**Notification Event Type Group Material Certification** 

2. Select the Notification Event Group Type of Material Certification.

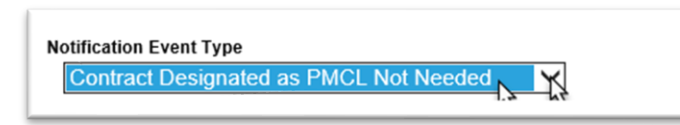

3. Select the Notification Event Type of Contract Designted as PMCL Not Needed

If you see that you Can't Opt In, it means you are not included in the active directory used to define the recipients of this notification. You can either request SCO add you to the active directory listing or contact a MAC system administrator to be added as a defined recipient.

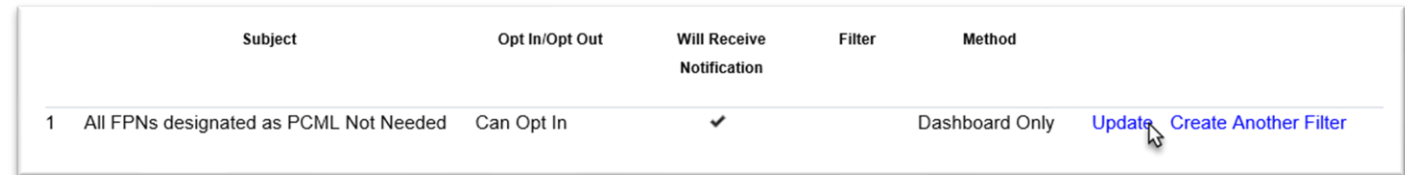

4. Select the Update option.

An Update dialog box appears.

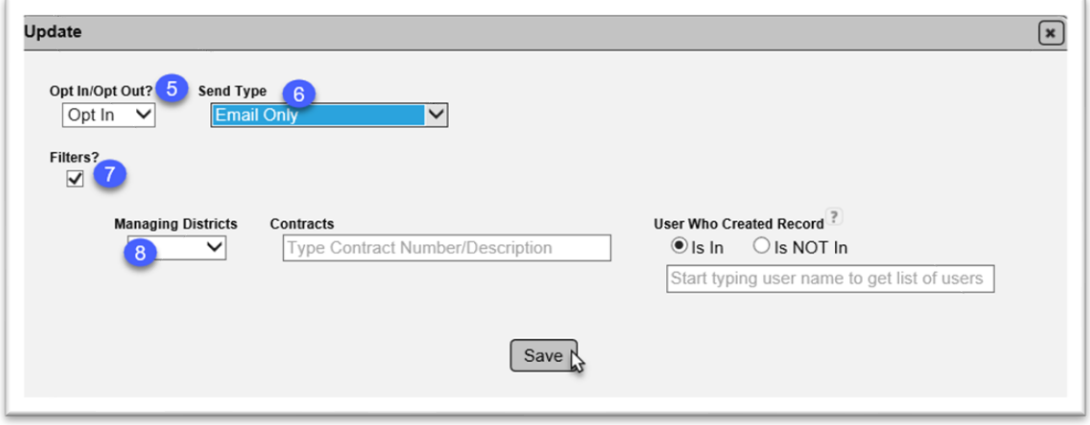

5. **Opt In/Opt Out** – select Opt In to receive the notifications.

6. **Send Type** – select the delivery method you want: Both Email and Dashboard; Email Only; or Dashboard Only. Both Email and Dashboard is the default. If you don't want to log into MAC, select Email Only.

7. **Filters** – select the checkbox to see the filter fields.

8. **Managing Districts** – the most appropriate filter for District Final Estimates personnel is the Managing District of the contract. Select your district.

9. Select the Save option.